zhuming

PLC

10<sup>co</sup>stage between the state state state state state state state state state state state state state state state state state state state state state state state state state state state state state state state state state 0、 S7-200CN、S7-300、S7-400、S7-1200、S7-1500、S7-ET200SP

G120 G120C V20 S120 V90 **GEP** 

 $DP$ 

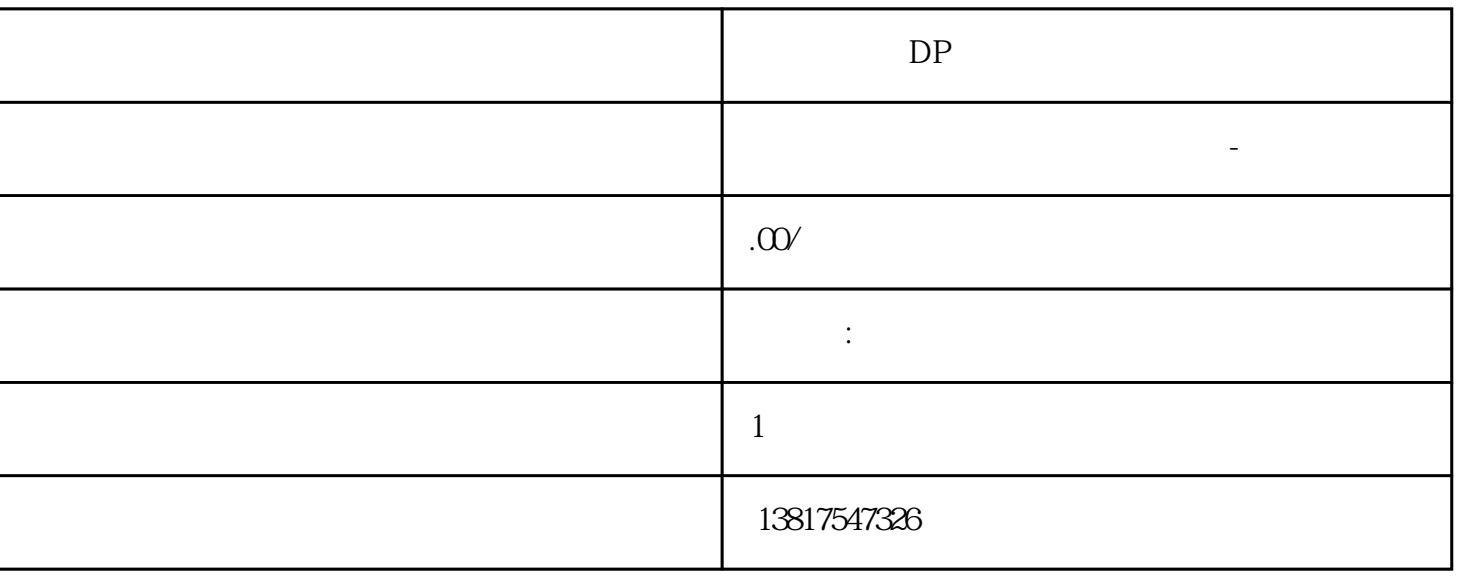

西门子中国授权代理商—— 浔之漫智控技术(上海)有限公司,本公司坐落于松江工业区西部科技园,

 $5$ 

PLC S7-200 S7-1200 S7-300 S7-400 ET200 I/O HMI SITOP  $6GK$  ET200 I/O SIEMENS MM G110  $G120$ **SIEMENS** 西门子中国有限公司授权——浔之漫智控技术(上海)有限公司为西门子中国代理商,主要供应全国范 PLC SIEMENS PLC HMI SITOP 6GK ET20 0 I/O SIEMENS MM G110G120 **SIEMENS** (Broadcast Priority) Queue  $\frac{4}{3}$   $\frac{2}{3}$  > QoS > CoS  $\therefore$  (Layer 2 > QoS > CoS Map) (Agent Priority) (Agent Priority)  $2 > QoS > Cos$  "(Layer  $2 > QoS > CoS$  Map)  $(Scheduling Mode)$ – Strict Queueing - Weighted Fair Queueing  $\cdots$  ,  $\cdots$  ,  $\cdots$  1.  $\cdots$  (Broadcast Priority) " (Agent Priority) 2. 在"计划模式"(Scheduling Mode) 下拉列表中,选择确定帧处理顺序的方法。 3. 单击"设置值"(Set  $V$ alues)  $4$   $8$   $6$   $4$   $77$   $4$   $8$   $1$ . "CoS" " "(Queue) 2. " "(Set Values) 6.5.2.3 DSCP (DSCP Map) DSCP DSCP DSCP Queues 1 DSCP DSCP DSCP (DSCP max) DSCP  $\alpha$  (Queue)  $\alpha$  DSCP (Copy to Table)  $DSCP$  2 DSCP 显示入站帧的 DSCP 优先级。 队列 (Queue) 从下拉列表中选择分配给 DSCP 优先级的队列。  $DSCP$  DSCP  $4$ Port and  $Q1$  and  $Q1$  0.1 and 0.1 and 0.1 and 0.1  $Q1$  0.1  $Q1$  0.1  $Q1$  0.1  $Q1$  0.1  $Q2$  0.1  $Q3$  0.1  $Q4$  0.1  $Q5$  0.1  $Q7$  0.1  $Q8$  0.1  $Q9$  0.1  $Q1$  0.1  $Q1$  0.1  $Q3$  0.1  $Q5$  0.1  $Q7$  0.1  $Q8$  0.1  $Q8$  0.1  $Q9$  0.1 1 (Trust Mode)  $\therefore$  "  $2 > VLAN >$ VLAN"  $(Layer 2 > VLAN > Port Based VLAN)$   $2 > QoS > COS$  $\mu$  (Layer 2 > QoS > CoS Map)  $\mu$  / Clayer 2  $\mu$  / Clayer 2  $\mu$  / Clayer 2  $\mu$  / Clayer 2  $\mu$  / Clayer 2  $\mu$  / Clayer 2  $\mu$  / Clayer 2  $\mu$  / Clayer 2  $\mu$  / Clayer 2  $\mu$  / Clayer 2  $\mu$  / Clayer 2  $\mu$  / Clayer  $2 > \text{QoS} > \text{CoS}$   $"$  (Layer 2 >  $\text{QoS} > \text{CoS}$  Mapping) DSCP  $-$  No Trust  $\blacksquare$  $DSCP$   $VALN$ – Trust COS VLAN  $V$ LAN  $IP$  DSCP

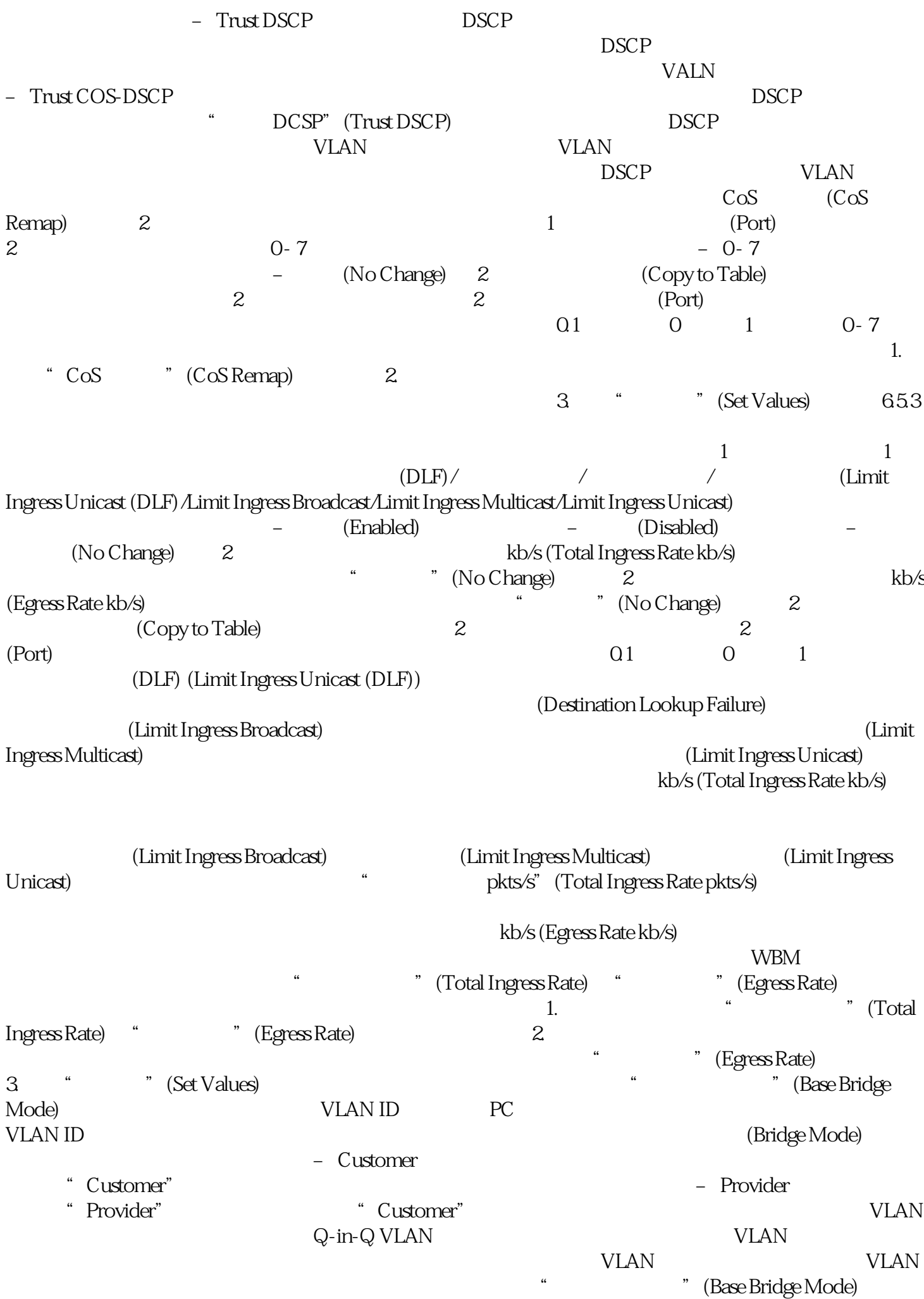

![](_page_3_Picture_94.jpeg)